Кировское областное государственное профессиональное образовательное автономное учреждение «Савальский политехнический техникум»

> УТВЕРЖДАЮ Заместитель директора по учебной работе \_\_\_\_\_\_\_\_\_\_\_\_ Н.А. Хромцева  $\kappa \rightarrow$  2023 г.

## **РАБОЧАЯ ПРОГРАММА УЧЕБНОГО ПРЕДМЕТА**

общеобразовательного цикла **ОУП 08. Информатика**

образовательной программы среднего профессионального образования – программы подготовки специалистов среднего звена

43.02.15 Поварское и кондитерское дело

СПЕЦИАЛИСТ ПО ПОВАРСКОМУ И КОНДИТЕРСКОМУ ДЕЛУ *(квалификация)*

Рабочая программа учебного предмета ООП 08. Информатика разработана на основе требований:

федерального государственного образовательного стандарта среднего общего образования, утвержденного приказом Министерства образования и науки Российской Федерации от 17 мая 2012 г. № 413 (далее – ФГОС СОО), в редакции от 12.08.2022 № 732 «О внесении изменений в федеральный государственный образовательный стандарт среднего общего образования, утвержденный приказом Министерства образования и науки Российской Федерации от 17.05.2012 №413»,

федерального государственного образовательного стандарта среднего профессионального образования по специальности 43.02.15 Поварское и кондитерское дело, утвержденного приказом Министерства просвещения Российской Федерации от 9 декабря 2016 г. N 1565 ФГОС СПО,

основании положений Федеральной образовательной программы среднего общего образования, утвержденной приказом Министерства просвещения Российской Федерации от 18.05.2023 № 371,

на основании Рабочей программы воспитания

с учетом получаемой специальности.

Организация-разработчик: КОГПОАУ «Савальский политехникум»

Разработчик: Гарифьянова Л.Х. - преподаватель

Рассмотрено и одобрено П (Ц)К

общеобразовательных и гуманитарных дисциплин

Протокол №  $\qquad \qquad$  от « $\qquad \qquad$  »  $\qquad \qquad$  2023 г.

Председатель: \_\_\_\_\_\_\_\_\_\_\_\_\_\_\_\_\_\_ /Л.В. Желонкина/

# **СОДЕРЖАНИЕ**

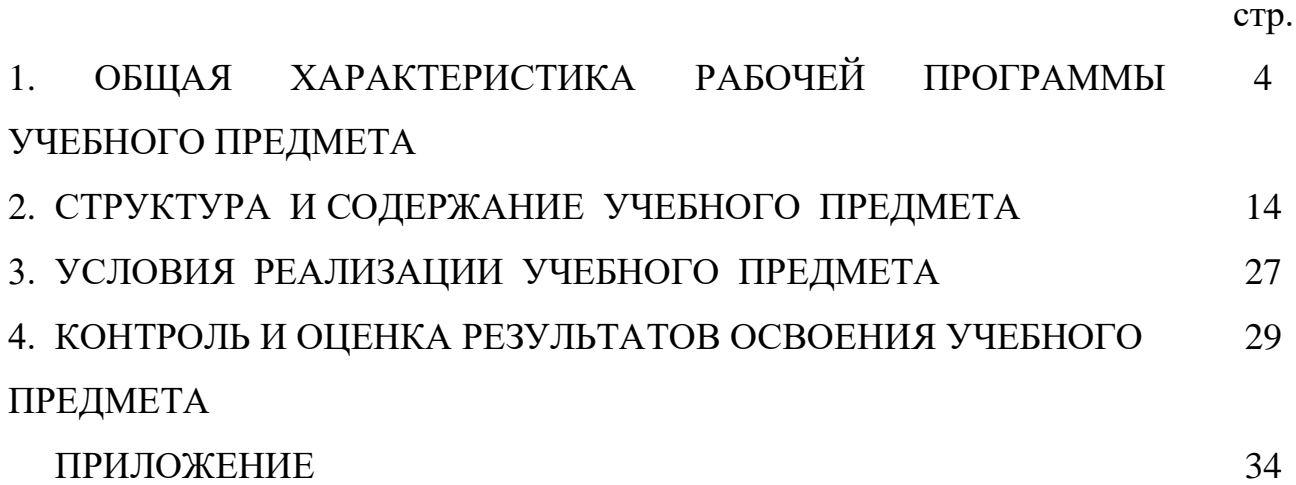

## **1. ОБЩАЯ ХАРАКТЕРИСТИКА РАБОЧЕЙ ПРОГРАММЫ УЧЕБНОГО ПРЕДМЕТА ООП 08. Информатика**

#### **1.1. Область применения рабочей программы учебного предмета**

Рабочая программа учебного предмета ООП 08. Информатика является частью общеобразовательного цикла образовательной программы среднего профессионального образования – программы подготовки специалистов среднего звена (далее - ППССЗ) по специальности среднего профессионального образования 43.02.15 Поварское и кондитерское дело.

#### **1.2. Место учебного предмета в структуре образовательной программы**

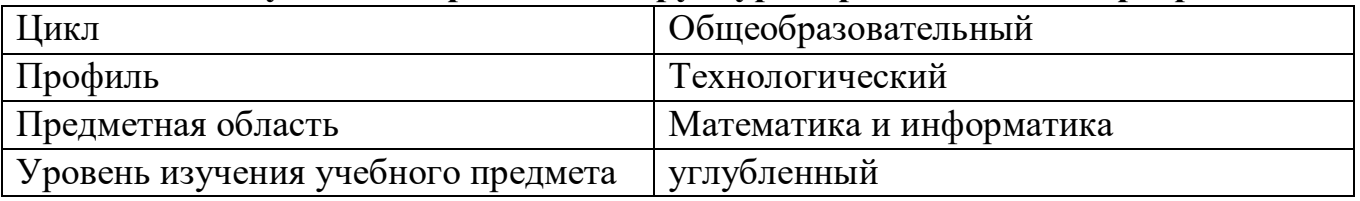

☒обязательный учебный предмет ☐дополнительный учебный предмет

Реализация содержания учебного предмета предполагает соблюдение принципа преемственности по отношению к содержанию курса ООП 08. Информатика на ступени основного общего образования.

В то же время учебный предмет ООП 08. Информатика для профессиональных образовательных организаций обладает самостоятельностью и цельностью.

Рабочая программа учебного предмета ООП 08. Информатика имеет межпредметные связи с общеобразовательными учебными предметами Русский язык, Математика, История, Физика, общепрофессиональными и профессиональными дисциплинами.

Изучение учебного предмета ООП 08. Информатика завершается промежуточной аттестацией в форме экзамена в рамках освоения ППССЗ на базе основного общего образования.

# **1.3 Объѐм учебного предмета и виды учебной деятельности**

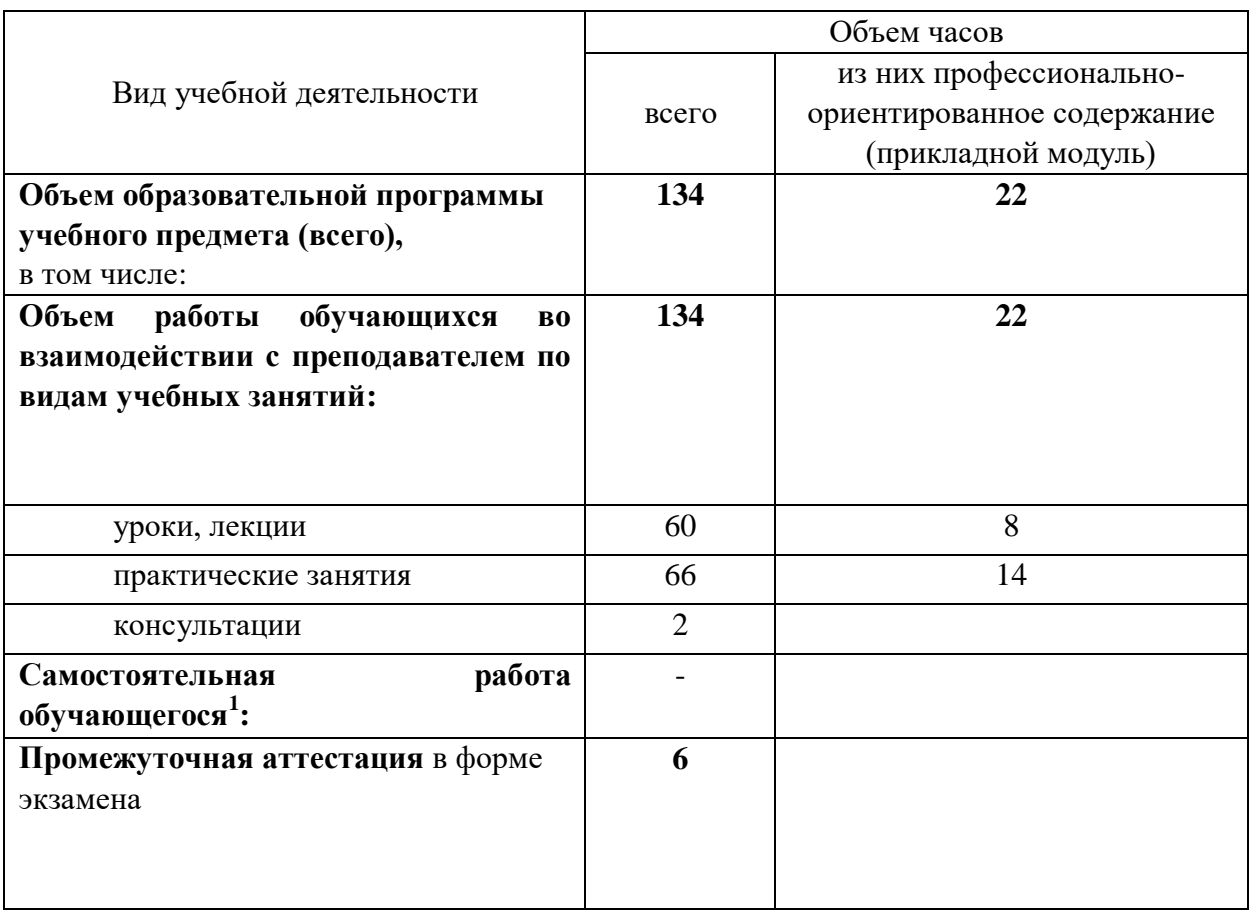

1

 $1$  В зависимости от ФГОС СПО

#### **1.4. Планируемые результаты освоения учебного предмета**

#### **1.4.1 Личностные результаты, определенные ФГОС СОО**

гражданское воспитание:

ЛРгв.2 осознание своих конституционных прав и обязанностей, уважение закона и правопорядка;

патриотическое воспитание:

ЛРпв.8 сформированность российской гражданской идентичности, патриотизма, уважения к своему народу, чувства ответственности перед Родиной, гордости за свой край, свою Родину, свой язык и культуру, прошлое и настоящее многонационального народа России;

духовно-нравственное воспитание:

ЛРднв.14 осознание личного вклада в построение устойчивого будущего; эстетическое воспитание:

ЛРэв.19 готовность к самовыражению в разных видах искусства, стремление проявлять качества творческой личности;

физическое воспитание:

ЛРфв.20 сформированность здорового и безопасного образа жизни, ответственного отношения к своему здоровью;

ЛРфв.22 активное неприятие вредных привычек и иных форм причинения вреда физическому и психическому здоровью;

трудовое воспитание:

ЛРтв.24 готовность к активной деятельности технологической и социальной направленности, способность инициировать, планировать и самостоятельно выполнять такую деятельность;

ЛРтв.25 интерес к различным сферам профессиональной деятельности, умение совершать осознанный выбор будущей профессии и реализовывать собственные жизненные планы;

ценности научного познания:

ЛРнп.34 осознание ценности научной деятельности, готовность осуществлять проектную и исследовательскую деятельность индивидуально и в группе.

#### **1.4.2 Метапредметные результаты:**

Овладение универсальными учебными познавательными действиями:

а) базовые логические действия:

М.3 определять цели деятельности, задавать параметры и критерии их достижения;

М.5 вносить коррективы в деятельность, оценивать соответствие результатов целям, оценивать риски последствий деятельности;

б) базовые исследовательские действия:

М.7 владеть навыками учебно-исследовательской и проектной деятельности, навыками разрешения проблем;

М.8 способность и готовность к самостоятельному поиску методов решения практических задач, применению различных методов познания;

М.9 овладение видами деятельности по получению нового знания, его интерпретации, преобразованию и применению в различных учебных ситуациях, в том числе при создании учебных и социальных проектов;

М.10 формирование научного типа мышления, владение научной терминологией, ключевыми понятиями и методами;

М.18 уметь интегрировать знания из разных предметных областей;

в) работа с информацией:

М.21 владеть навыками получения информации из источников разных типов, самостоятельно осуществлять поиск, анализ, систематизацию и интерпретацию информации различных видов и форм представления;

М.22 создавать тексты в различных форматах с учетом назначения информации и целевой аудитории, выбирая оптимальную форму представления и визуализации;

М.25 владеть навыками распознавания и защиты информации, информационной безопасности личности.

Овладение универсальными коммуникативными действиями:

а) общение:

М.30 развернуто и логично излагать свою точку зрения с использованием языковых средств;

б) совместная деятельность:

М.31 понимать и использовать преимущества командной и индивидуальной работы;

М.33 принимать цели совместной деятельности, организовывать и координировать действия по ее достижению: составлять план действий, распределять роли с учетом мнений участников обсуждать результаты совместной работы;

М.36 координировать и выполнять работу в условиях реального, виртуального и комбинированного взаимодействия;

Овладение универсальными регулятивными действиями:

а) самоорганизация:

М.39 самостоятельно составлять план решения проблемы с учетом имеющихся ресурсов, собственных возможностей и предпочтений;

б) самоконтроль:

М.45 давать оценку новым ситуациям, вносить коррективы в деятельность, оценивать соответствие результатов целям;

в) эмоциональный интеллект, предполагающий сформированность:

М.50 саморегулирования, включающего самоконтроль, умение принимать ответственность за свое поведение, способность адаптироваться к эмоциональным изменениям и проявлять гибкость, быть открытым новому;

М.51 внутренней мотивации, включающей стремление к достижению цели и успеху, оптимизм, инициативность, умение действовать, исходя из своих возможностей;

г) принятие себя и других людей:

М.54 принимать себя, понимая свои недостатки и достоинства.

### **1.4.3 Предметные результаты:**

П.1 Умение классифицировать основные задачи анализа данных (прогнозирование, классификация, кластеризация, анализ отклонений); понимать последовательность решения задач анализа данных: сбор первичных данных, очистка и оценка качества данных, выбор и/или построение модели, преобразование данных, визуализация данных, интерпретация результатов.

П.2 Наличие представлений о базовых принципах организации и функционирования компьютерных сетей.

П.3 Умение определять среднюю скорость передачи данных, оценивать изменение времени передачи при изменении информационного объема данных и характеристик канала связи.

П.4 Умение строить код, обеспечивающий наименьшую возможную среднюю длину сообщения при известной частоте символов; пояснять принципы работы простых алгоритмов сжатия данных.

П.5 Умение использовать при решении задач свойства позиционной записи чисел, алгоритмы построения записи числа в позиционной системе счисления с заданным основанием и построения числа по строке, содержащей запись этого числа в позиционной системе счисления с заданным основанием; умение выполнять арифметические операции в позиционных системах счисления; умение строить логическое выражение в дизъюнктивной и конъюнктивной нормальных формах по заданной таблице истинности; исследовать область истинности высказывания, содержащего переменные; решать несложные логические уравнения; умение решать алгоритмические задачи, связанные с анализом графов (задачи построения оптимального пути между вершинами графа, определения количества различных путей между вершинами ориентированного ациклического графа); умение использовать деревья при анализе и построении кодов и для представления арифметических выражений, при решении задач поиска и сортировки; умение строить дерево игры по заданному алгоритму; разрабатывать и обосновывать выигрышную стратегию игры.

П.6 Понимание базовых алгоритмов обработки числовой и текстовой информации (запись чисел в позиционной системе счисления, делимость целых чисел; нахождение всех простых чисел в заданном диапазоне; обработка многоразрядных целых чисел; анализ символьных строк и других), алгоритмов поиска и сортировки; умение определять сложность изучаемых в курсе базовых алгоритмов (суммирование элементов массива, сортировка массива, переборные алгоритмы, двоичный поиск) и приводить примеры нескольких алгоритмов разной сложности для решения одной задачи.

П.7 Владение универсальным языком программирования высокого уровня (Паскаль, Python, Java, C++, C#), представлениями о базовых типах данных и структурах данных; умение использовать основные управляющие конструкции; умение осуществлять анализ предложенной программы: определять результаты работы программы при заданных исходных данных; определять, при каких исходных данных возможно получение указанных результатов; выявлять данные, которые могут привести к ошибке в работе программы; формулировать предложения по улучшению программного кода.

П.8 Умение разрабатывать и реализовывать в виде программ базовые алгоритмы; умение использовать в программах данные различных типов с учетом ограничений на диапазон их возможных значений, применять при решении задач структуры данных (списки, словари, стеки, очереди, деревья); применять стандартные и собственные подпрограммы для обработки числовых данных и символьных строк; использовать при разработке программ библиотеки подпрограмм; знать функциональные возможности инструментальных средств среды разработки; умение использовать средства отладки программ в среде программирования; умение документировать программы.

П.9 Умение создавать веб-страницы; умение использовать электронные таблицы для анализа, представления и обработки данных (включая выбор оптимального решения, подбор линии тренда, решение задач прогнозирования); владение основными сведениями о базах данных, их структуре, средствах создания и работы с ними; умение использовать табличные (реляционные) базы данных и справочные системы.

Освоение содержания учебного предмета ООП 08. Информатика обеспечивает формирование и развитие универсальных учебных действий в контексте преемственности формирования общих компетенций ОК 01-ОК 07, ОК 09, ОК 10, формирование профессиональных компетенций:

ПК 2.4. Осуществлять приготовление, творческое оформление и подготовку к реализации горячих блюд и гарниров из овощей, круп, бобовых, макаронных изделий сложного ассортимента с учетом потребностей различных категорий потребителей, видов и форм обслуживания.

## **2. Структура и содержание учебного предмета Информатика**

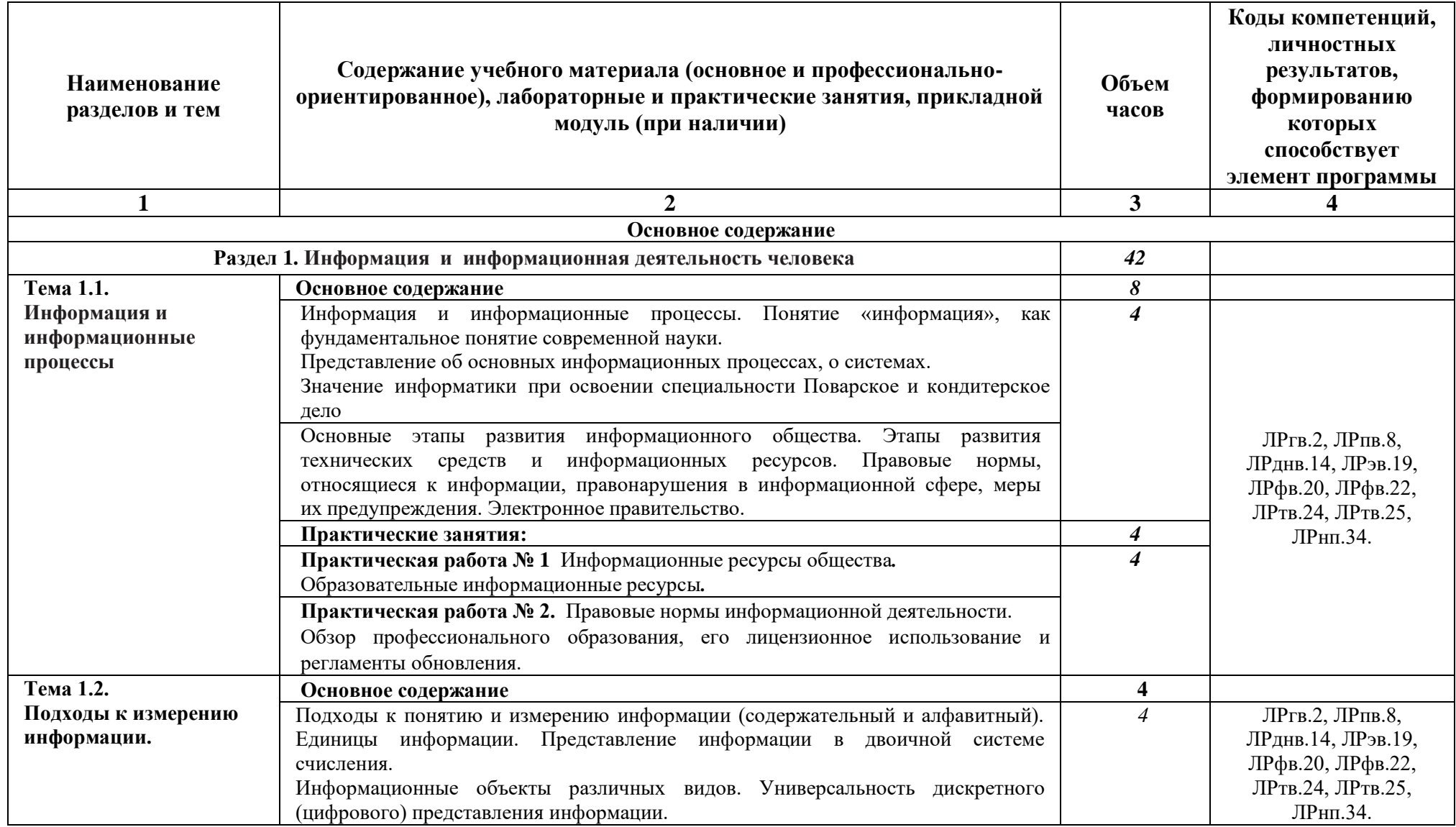

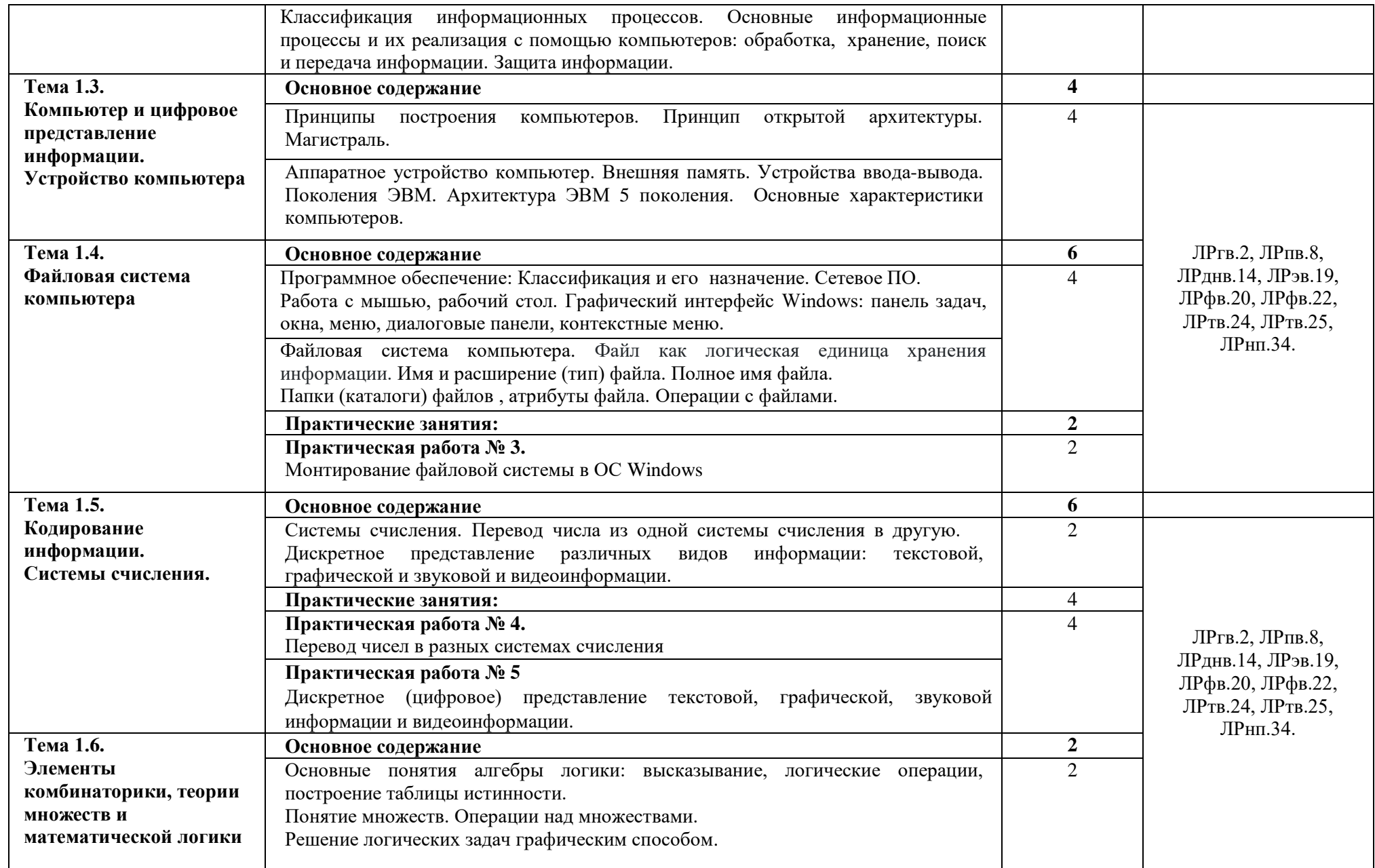

![](_page_11_Picture_421.jpeg)

![](_page_12_Picture_317.jpeg)

![](_page_13_Picture_268.jpeg)

![](_page_14_Picture_359.jpeg)

![](_page_15_Picture_266.jpeg)

Примечания

1. Профессионально-ориентированное содержание выделяется по отдельным темам внутри тем, если рабочая программа учебного предмета не позволяет скомпоновать его в отдельный раздел.

2. В том случае, если рабочая программа учебного предмета позволяет скомпоновать профессионально-ориентированное содержание в один раздел, в содержании и тематическом планировании его указывают в конце вышеприведенной таблицы.

3. Объем часов, выделенных на профессионально-ориентированное содержание (прикладной модуль) должен совпадать с объемом часов, указанных в разделе 1.3.

#### **2.1. Календарно-тематическое планирование по предмету ООП 08. Информатика**

![](_page_16_Picture_333.jpeg)

![](_page_17_Picture_385.jpeg)

![](_page_18_Picture_384.jpeg)

![](_page_19_Picture_366.jpeg)

![](_page_20_Picture_348.jpeg)

![](_page_21_Picture_372.jpeg)

![](_page_22_Picture_390.jpeg)

![](_page_23_Picture_322.jpeg)

![](_page_24_Picture_193.jpeg)

*Примечания*

*.*

*1. Профессионально-ориентированное содержание выделяется по отдельным темам внутри тем, если рабочая программа учебного предмета не позволяет скомпоновать его в отдельный раздел.*

*2. В том случае, если рабочая программа учебного предмета позволяет скомпоновать профессионально-ориентированное содержание в один раздел, в содержании и тематическом планировании его указывают в конце вышеприведенной таблицы.*

*3. Объем часов, выделенных на профессионально-ориентированное содержание (прикладной модуль) должен совпадать с объемом часов, указанных в разделе 1.3*

## **3. УСЛОВИЯ РЕАЛИЗАЦИИ УЧЕБНОГО ПРЕДМЕТА**

#### **3.1. Требования к минимальному материально-техническому обеспечению**

Реализация программы учебного предмета требует наличия двух учебных кабинета информатики.

Оборудование учебного кабинета: рабочее место преподавателя, компьютерные рабочие места для студентов, магнитная доска, стенды, экран, интерактивная доска.

Технические средства обучения: мультимедийный проектор, принтер, компьютеры (в комплекте) с лицензионным программным обеспечением, локальная сеть, наушники, микрофоны, выход в глобальную сеть.

#### **3.2. Информационное обеспечение**

Информационное обеспечение обучения содержит перечень рекомендуемых учебных изданий, Интернет-ресурсов, дополнительной литературы.

#### **Основные источники**

- 1. Семакин И.Г., Хеннер Е.К., Шеина Т.Ю. Информатика 10 класс М.: ООО «БИНОМ. Лаборатория знаний», 2020.
- 2. Семакин И.Г., Хеннер Е.К., Шеина Т.Ю. Информатика 11 класс М.: ООО «БИНОМ. Лаборатория знаний», 2020.

#### **Дополнительные источники**

- 1. Астафьева Н.Е. Информатика и ИКТ : практикум для профессий и специальностей технического и социально-экономического профилей : учеб. пособие для нач. и сред. проф. образования / Н. Е. Астафьева, С. А. Гаврилова, М. С. Цветкова ; под ред. М.С. Цветковой. — 2-е изд., стер. — М.: Издательский центр «Академия», — 272 с (электронный вид 2013).
- 2. А.Г. Гейн, А.И. Сенокосов «Информатика и ИКТ» базовый и профильный уровень для 10 класса - М.:ПРОСВЕЩЕНИЕ, 279с. (электронный вид, 2012)
- 3. А.Г. Гейн, А.И. Сенокосов «Информатика и ИКТ» базовый и профильный уровень для 11 класса - М.:ПРОСВЕЩЕНИЕ, - 344с. (электронный вид 2012)
- 4. Астафьева Н.Е. Информатика и ИКТ : практикум для профессий и специальностей технического и социально-экономического профилей : учеб. пособие для нач. и сред. проф. образования. — 2-е изд., стер. — М.: Издательский центр «Академия», 2013. — 272 с. (электронный учебник)
- 5. Михеева Е.В., Титова И.О. Информационные технологии в профессиональной деятельности: учебник для студ. учреждений сред. проф. Образования — М.: Издательский центр «Академия», 2014. — 416 с. (электронный учебник)
- 6. Н.Д. Угринович «Информатика и ИКТ. Базовый уровень учебник для 10 класса» М.:БИНОМ. Лаборатория знаний, 2011. – 212с.
- 7. Н.Д. Угринович «Информатика и ИКТ. Базовый уровень учебник для 11 класса» М.:БИНОМ. Лаборатория знаний, 2011. – 212с.
- 8. Цветкова М.С. Информатика и ИКТ: учебник для нач. и сред. проф. Образования . — 3-е изд., стер. — М. : Издательский центр «Академия», 2012. — 352 с. (электронный учебник)
- 9. Цветкова М.С. Информатика и ИКТ: электронный учебно-методический комплекс для студентов учреждений среднего профессионального образования – М (электронный вид, 2017)
- 10.Информатика (базовый и углублѐнный уровни) (в 2 частях). 10 класс. Ч. 1: учебник / К. Ю. Поляков, Е. А. Еремин. — М.: БИНОМ. Лаборатория знаний, 2019. — 352 с.: ил. (электронный вид)
- 11.Информатика (базовый и углублѐнный уровни) (в 2 частях). 10 класс. Ч. 2: учебник / К. Ю. Поляков, Е. А. Еремин. — М.: БИНОМ. Лаборатория знаний, 2019. — 352 с.: ил. (электронный вид)
- 12.Информатика. 11 класс. Базовый и углубленный уровни: в 2 ч. Ч. 1 / К. Ю. Поляков, Е. А. Еремин. — М.: БИ¬НОМ. Лаборатория знаний, 2017. — 240 с.: ил. (электронный вид)
- 13.Информатика. 11 класс. Базовый и углубленный уровни: в 2 ч. Ч. 2 / К. Ю. Поляков, Е. А. Еремин. — М.: БИ¬НОМ. Лаборатория знаний, 2017. — 304 с.: ил. (электронный вид)

## **Перечень Интернет-ресурсов**

- 1. Электронные-библиотечные системы (ЭБС ЮРАЙТ , ЭБС «ЛАНЬ» )
- **2.** Тематические сайты
	- <http://infojournal.ru/mir-info/> Журнал «Мир информатики»
	- [http://school-collection.edu.ru](http://school-collection.edu.ru/) единая коллекция цифровых образовательных ресурсов.
	- <http://www.ug.ru/> учительская газета.
	- [http://1september.ru](http://1september.ru/) газета «1 сентября».
- **3.** Электронные образовательные ресурсы
	- образовательная платформа Юрайт
	- РЭШ
	- ЯКласс
	- УЧИ.ру

#### **3.3 Образовательные технологии**

При реализации учебного предмета используются различные образовательные технологии, в том числе дистанционные образовательные технологии, электронное обучение, ИКТ, здоровьесберегающие технологии.

При реализации учебного предмета используются активные и интерактивные формы и методы обучения:

- технологии сотрудничества;
- проектные технологии;
- технологии проблемного и личностно-ориентированного обучения;
- игровые технологии (ролевые и деловые игры);
- кейс-технологии;
- модульные технологии;
- технологии развития критического мышления;
- технологии развивающего обучения;
- интерактивные методы обучения и др.

## **4. КОНТРОЛЬ И ОЦЕНКА РЕЗУЛЬТАТОВ ОСВОЕНИЯ УЧЕБНОГО ПРЕДМЕТА**

Контроль и оценка результатов освоения учебного предмета осуществляется преподавателем в ходе стартовой диагностики, текущей и тематической диагностики (устного опроса, проведения практических занятий, лабораторных занятий, письменных контрольных работ, тестирования), а также в результате выполнения обучающимися индивидуальных заданий, проектов, исследований.

В соответствии с учебным планом промежуточная аттестация по учебному предмету предусмотрена в форме экзамена. Для контроля и оценки результатов освоения учебного предмета разработан фонд оценочных средств.

Результаты обучения раскрываются через усвоенные знания и приобретенные умения, направленные на формирование общих компетенций.

![](_page_28_Picture_222.jpeg)

![](_page_29_Picture_213.jpeg)

![](_page_30_Picture_232.jpeg)

![](_page_31_Picture_205.jpeg)

![](_page_32_Picture_79.jpeg)

![](_page_33_Picture_165.jpeg)

# **Темы индивидуальных проектов**

## **Темы рефератов**

- 1. Понятие информации. Свойства информации.
- 2. Основные этапы информатизации общества. Роль информатики в жизни общества.
- 3. Информационная культура человека.
- 4. Характеристика основных этапов работы с информацией.
- 5. Представление об информационном процессе.
- 6. История развития компьютерной техники. Характеристика поколений ЭВМ.
- 7. Язык как способ представления информации, двоичная форма представления информации, ее особенности и преимущества.
- 8. Хранение информации; выбор способа ранения информации.
- 9. Негативное воздействие компьютера на здоровье человека и способы защиты.
- 10.Основные типы принтеров.
- 11.Сканеры и программное обеспечение распознавания символов.
- 12. Этические нормы поведения в информационной сети.